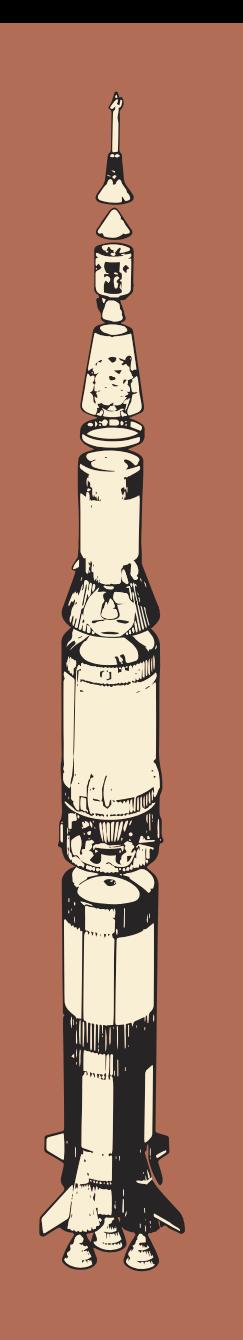

pace Explorers

## MODE SOLO

8/6417/000/0365 CRÉÉ PAR BY YURI ZHURAVLEV DESIGN DIVISION

Traduction : Carine Thalman

### INTRODUCTION

Le *Mode Solo* vous permet de jouer seul à *Space Explorers* en utilisant le même matériel que dans le jeu de base. Une fois que vous avez maîtrisé le *Mode Solo*, vous pouvez utiliser des variantes plus corsées pour augmenter la difficulté.

### **BUT DU JEU**

Comme dans le jeu de base, vous êtes en compétition avec un autre *Hub* pour réaliser le plus de *Projets* possible. Votre *Adversaire* est déterminé dans son désir d'explorer l'espace et joue avec ses propres règles.

Vous jouez contre un *Adversaire* contrôlé par le jeu lui même, ayant des tours de jeu comme dans le jeu de base. La technique de jeu est la même, avec quelques changements.

Le jeu prend fin lorsque tous les *Projets* disponibles ont été complétés ou quand vous avez recruté 12 *Spécialistes* dans votre *Hub*. Après cela, le décompte des points a lieu et le joueur ayant le plus de points remporte la partie.

### **MATÉRIEL ADDITIONEL NÉCESSAIRE À IMPRIMER (Cf fichier "piste solo")**

Piste des Succès

#### Départ Arrivée  $\overline{2}$ 3 5 6  $\overline{7}$  $\overline{\mathbf{A}}$

### MISE EN PLACE

#### **1. CENTRE DE RECHERCHE SPATIALE**

Mélangez les cartes *Spécialiste* et placez-les face cachée au centre de la table pour former la pioche des cartes *Spécialiste*. Révélez les 6 premières cartes *Spécialiste* et placez-les sur une même ligne face visible à côté de la pioche : celles-ci formeront le *Centre de Recherche Spatial.*

Placez le jeton *Premier Joueur* en-dessous de la première carte *Spécialiste*. Le jeton *Premier Joueur* n'est pas utilisé dans le Mode Solo, c'est pourquoi il sera utilisé comme *marqueur de Développement* permettant de savoir où l'adversaire regarde.

#### **2. PISTE DES SUCCES ET PROJETS**

Prenez aléatoirement 5 tuiles *Projet*. Remettez les tuiles restantes dans la boite.

Note: les tuiles *Projet* sont recto-verso. Pour choisir la face à utiliser, nous recommandons de lancer en l'air chaque tuile et d'utiliser le côté ayant atterri face visible. Cependant, vous pouvez utiliser la méthode de votre choix. Positionnez les 5 tuiles *Projet* au début de la *Piste des Succès*.

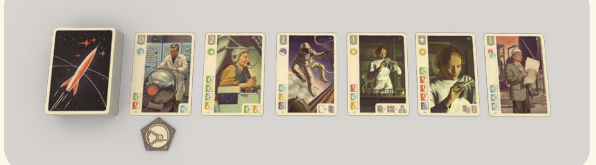

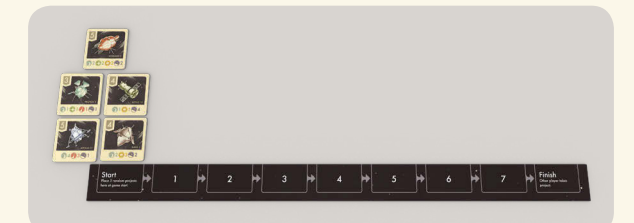

#### **3. MISE EN PLACE DES JOUEURS**

Prendre devant vous :

- Un plateau *Hub Recherche et Développement*, constitué de 2 parties à assembler comme dans l'image ci-dessous.
- 5 jetons *Recherche*, un de chaque couleur.
- Une aide de jeu.

Placez un plateau *Hub* sur la table pour votre *Adversaire*.

Donnez à votre *Adversaire* : 5 jetons *Recherche*, un de chaque couleur. Mélangez-les et placez-les comme une pioche à côté de son *Hub*.

Remettez tous les plateaux Hub, jetons Recherche et aides de jeu inutilisés dans la boite.

#### **4. MAIN DE DÉPART**

Piochez une carte de la pioche *Spécialiste* pour former votre main de départ. Votre *Adversaire* ne reçoit pas de carte.

#### **5. MARQUEUR DÉVELOPPEMENT**

Dans le *Mode Solo*, vous êtes toujours le premier joueur. Le jeton *Premier Joueur* est utilisé comme marqueur de *Développement.*

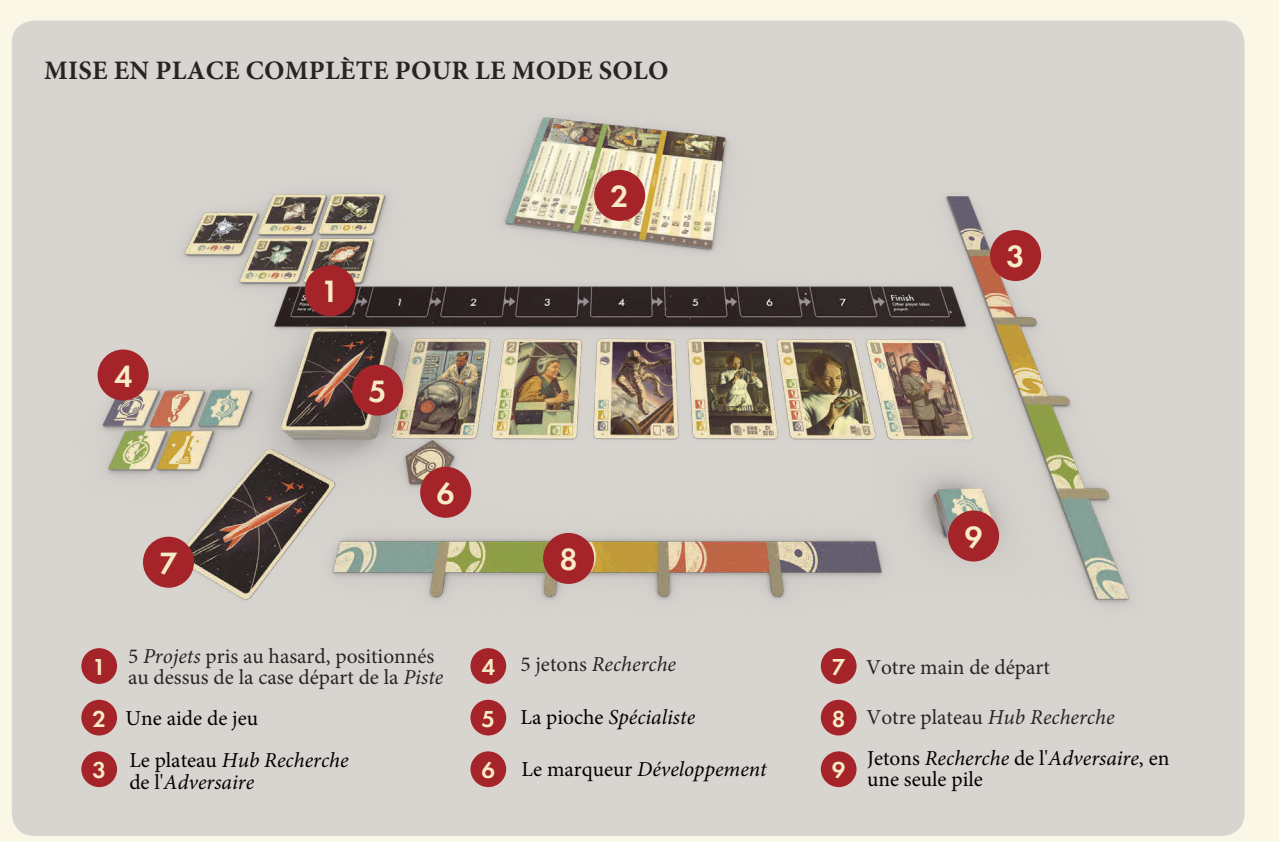

#### 3

#### **PISTE DES SUCCÈS**

Au début de chaque partie, il y a 5 tuiles *Projet* placées au départ de la *Piste des Succès*. Chaque fois que votre *Adversaire* recrute un *Spécialiste*, tous les *Projet*s qui correspondent à la *Division* du nouveau *Spécialiste* sont déplacés d'un cran le long de la *Piste*. Si un *Projet* arrive à la fin de la Piste avant que vous ne l'ayez complété, celui-ci sera considéré comme complété par votre *Adversaire*.

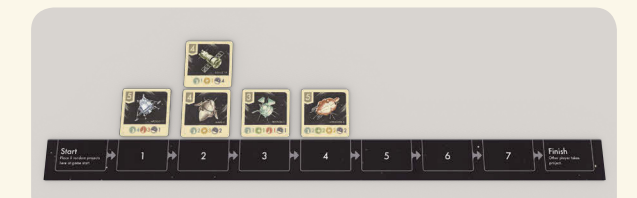

### VOTRE TOUR DE JEU

Votre tour de jeu est identique au jeu de base *Space Explorers*, avec quelques changements.

#### **JETONS RECHERCHE**

1. Quand vous devez passer vos jetons *Recherche* à votre *Adversaire* (après avoir ajouté un *Spécialiste* a votre *Hub* ou en utilisant les capacités d'un *Spécialiste*), mettez-les de côté.

2. A la fin de votre tour, prenez le premier jeton *Recherche* de la pioche de jeton *Recherche* de votre *Adversaire* (cette pioche est constitué de 5 jetons *Recherche* en début de partie) et gardez-le. Si cette pioche est vide lorsque vous devez prendre un jeton, vous n'en prenez pas. Puis, prenez tous les jetons que vous avez mis de côté durant votre tour et placez-les en-dessous de la pioche dans n'importe quel ordre. Si la pioche est vide, ces jetons deviennent la nouvelle pioche.

#### *L'AUTRE JOUEUR*

Toute règle qui fait référence à un autre joueur, se réfère alors à votre *Adversaire*.

#### **LE CENTRE**

Le marqueur *Développement* est toujours placé en-dessous d'une des 6 cartes *Spécialiste* dans le *Centre*. Durant la partie, il est déplacé de gauche à droite, d'une seule carte à la fois.

Quand la carte *Spécialiste* au-dessus du marqueur *Développement* est prise du *Centre* par vous ou votre *Adversaire*, peu importe la raison, déplacez le marqueur *Développement* en-dessous de la prochaine carte qui se situe dans cette ligne. Si le marqueur *Développement* est situé en-dessous de la dernière carte, déplacezle en-dessous de la première carte pour commencer de nouveau au début.

#### *EXEMPLE DE VOTRE TOUR DE JEU*

Vous allez recruter un *Astronaute* en utilisant la carte qui est dans votre main (un *Testeur*). Le marqueur *Développement* est situé en-dessous de la carte *Astronaute* située dans le *Centre*.

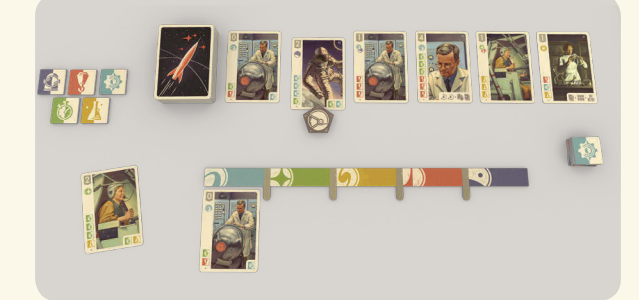

Pour ajouter l'*Astronaute* à votre *Hub*, donnez les jetons nécessaires à votre *Adversaire* (mettez-les de côté) et placez la carte *Testeur* au *Centre* pour payer l'autre jeton *Recherche* requis. Le marqueur *Développement* est donc décalé sur la prochaine carte *Spécialiste* de la ligne.

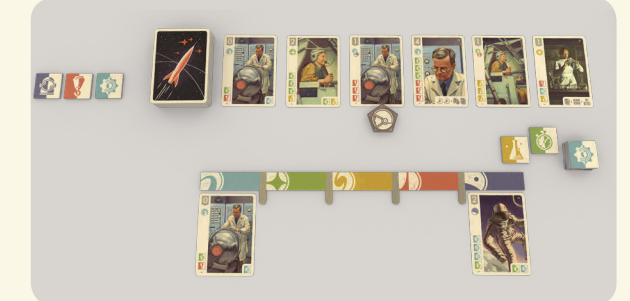

Note: le marqueur *Développement* est déplacé uniquement si la carte *Spécialiste* au-dessus de lui a été prise. Si vous prenez une autre carte *Spécialiste* du *Centre*, le marqueur *Développement* reste où il est.

### TOUR DE VOTRE ADVERSAIRE

Au début de son tour, votre *Adversaire* recrute la carte *Spécialiste*, située au-dessus du marqueur *Développement*, du *Centre* vers son *Hub*. Le *Spécialiste* est recruté dans la *Division* qui correspond à ses compétences. Si le *Spécialiste* possède 2 compétences différentes, celle située le plus haut détermine quelle Division il va rejoindre.

Déplacez immédiatement le marqueur *Développement* sous la prochaine carte de la ligne et remplissez la place vacante. Utilisez si possible la carte la plus à gauche de la ligne temporaire, sinon révélez un nouvelle carte de la pioche.

Recruter est gratuit pour votre *Adversaire*. Il ne vous donne aucun jeton *Recherche* quand il recrute un *Spécialiste*, mais les capacités de ses *Spécialistes* n'ont aucun effet et ne sont pas utilisées durant le jeu.

Puis, déplacez toutes les tuiles *Projet* qui sont de la même couleur que la *Division* du *Spécialiste* qui vient d'être recruté, d'un emplacement en avant le long de la *Piste des Succès*.

Si un *Projet* arrive à la fin de la *Piste des Succès*, il est considéré comme complété par votre Adversaire. Placez les tuiles *Projet* à côté du *Hub* de votre *Adversaire* pour le décompte des points à la fin de la partie.

Le tour de jeu de votre *Adversaire* se termine et un autre tour de jeu commence.

- Si vous avez besoin d'ajouter une 7ème carte *Spécialiste* dans le *Centre*, placez-la au-dessus de la ligne des 6 cartes *Spécialiste* pour créer une ligne temporaire de cartes *Spécialiste*. Le marqueur *Développement* n'est jamais déplacé en-dessous d'une carte située dans la ligne temporaire - son déplacement est limité aux 6 cartes de la ligne principale. Si vous avez besoin d'ajouter une 8ème carte *Spécialiste* (ou plus), continuez la ligne temporaire en plaçant les cartes vers la droite.
- Quand une carte *Spécialiste* est prise de la ligne principale du *Centre* et qu'il y a des cartes dans la ligne temporaire, remplissez la place vacante en utilisant la carte la plus à gauche de la ligne temporaire. Si le *Centre* a moins de 5 cartes et qu'il n'y a pas de carte dans la ligne temporaire, révélez une carte de la pioche *Spécialiste* pour remplir la place vacante, comme dans le jeu de base.

#### *EXEMPLE DE TOUR DE JEU DE VOTRE ADVERSAIRE*

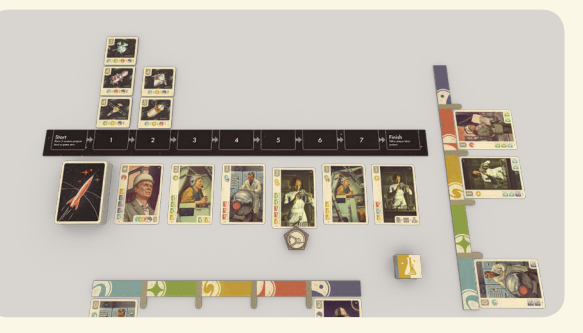

Votre *Adversaire* commence par recruter un *Spécialiste* en prenant la carte *Scientifique* au-dessus du marqueur *Développement* et en la plaçant dans son *Hub*. Ensuite, le marqueur *Développement* est déplacé, et comme la ligne temporaire est vide, une carte de la pioche est révélée pour remplir la place vacante.

Puis, tous les *Projets*, qui sont de la même couleur que la *Division* du *Scientifique* nouvellement recruté, dans ce cas la *Science*  (jaune), sont déplacés d'un emplacement vers l'avant. Il y a 3 *Projets* de ce type sur les 5 disponibles.

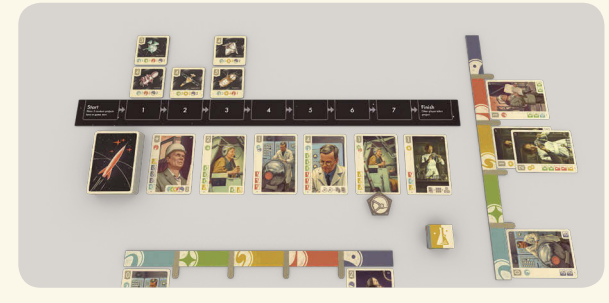

Note: le *Scientifique* nouvellement recruté possède 2 compétences *Science* (jaune), mais c'est la couleur de la *Division* qui est importante, donc les *Projets* qui ont des compétences jaunes sont déplacés juste d'un emplacement et non de deux.

Cela conclut le tour de votre *Adversaire* et votre prochain tour commence.

### FIN DE LA PARTIE

Le jeu se termine lorsque vous (pas votre *Adversaire*) avez recruté 12 *Spécialistes* dans votre *Hub* OU quand tous les *Projets* disponibles ont été complétés par vous et/ou par votre *Adversaire*. Comme vous êtes toujours le *Premier Joueur,* le jeu se termine à la fin du tour de votre *Adversaire* pour assurer que vous ayez eu tous les deux un nombre égal de tours.

### DECOMPTE FINAL

Le joueur qui possède le plus de *Points de Prestige* remporte la partie. En cas d'égalité, le joueur dont les *Projets* complétés apportent le plus de *Points de Prestige* gagne. S'il y a encore égalité, vous partagez la victoire avec votre *Adversaire*.

#### **CALCULEZ VOS POINTS**

Calculez normalement vos *Points de Prestige*.

#### **CALCULEZ LES POINTS DE VOTRE ADVERSAIRE**

Votre *Adversaire* obtient 2 *Points de Prestige* pour chaque carte *Spécialiste* dans son *Hub*. Comptez les points des tuiles *Projet* complétées par votre *Adversaire* comme dans le jeu de base.

Exemple: A la fin de la partie, votre *Adversaire* possède 14 cartes *Spécialiste* (14\*2=28 Points de Prestige) et 2 *Projets* complétés (de 3 et 4 Points), ce qui représente un total de 35 *Points de Prestige*.

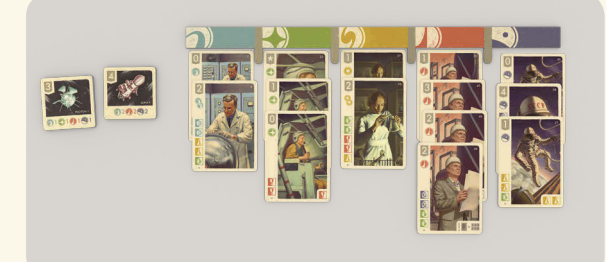

### VARIANTES DE JEU

Après quelques parties, vous pouvez décider d'augmenter la difficulté du jeu, avec les variantes ci-dessous, dans n'importe quelle combinaison (et même toutes à la fois).

#### **VARIANTE #1**

Après la mise en place, déplacez tous les *Projets* d'un emplacement en avant sur la *Piste des Succès*. Nous ne recommandons pas de commencer de 2 emplacements (ou plus) en avant avec les tuiles *Projet*.

#### **VARIANTE #2**

Votre *Adversaire* obtient +2 *Points de Prestige* pour chacun de ses *Projets* complétés en fin de partie.

Pour un jeu plus équilibré, si vous jouez avec les variantes #1 et #2, vous pouvez choisir les *Projets* en fonction du nombre de compétences inscrites sur les tuiles, au lieu de les choisir au hasard. Nous recommandons de choisir 1 *Projet* avec 2 compétences, 3 *Projets* avec 3 compétences et 1 *Projet* avec 4 compétences.

#### **VARIANTE #3**

Après la mise en place, choisissez au hasard une *Division* dans le *Hub* de votre *Adversaire*. Votre *Adversaire* obtient +2 *Points de Prestige* pour chaque *Spécialiste* de cette *Division* dans son *Hub* à la fin de la partie (donc obtient 4 Points pour ses *Spécialistes* au lieu de 2).Vous pouvez choisir la *Division* en piochant un jeton *Recherche* de la boite et le faire correspondre à la *Division*.

#### **VARIANTE #4**

Votre *Adversaire* obtient des *Points supplémentaires* dans les *Divisions* qui possèdent beaucoup de *Spécialistes*. Dans chaque *Division*, chaque 3ème *Spécialiste* donne +1 *Point de Prestige*, et chaque *Spécialiste* à partir du 4ème donne +2 *Points de Prestige* (donc une *Division* avec 5 *Spécialistes* donnerait +1, +2 et +2).

# Découpez et collez ensemble les 3 parties de la *Piste des succès*

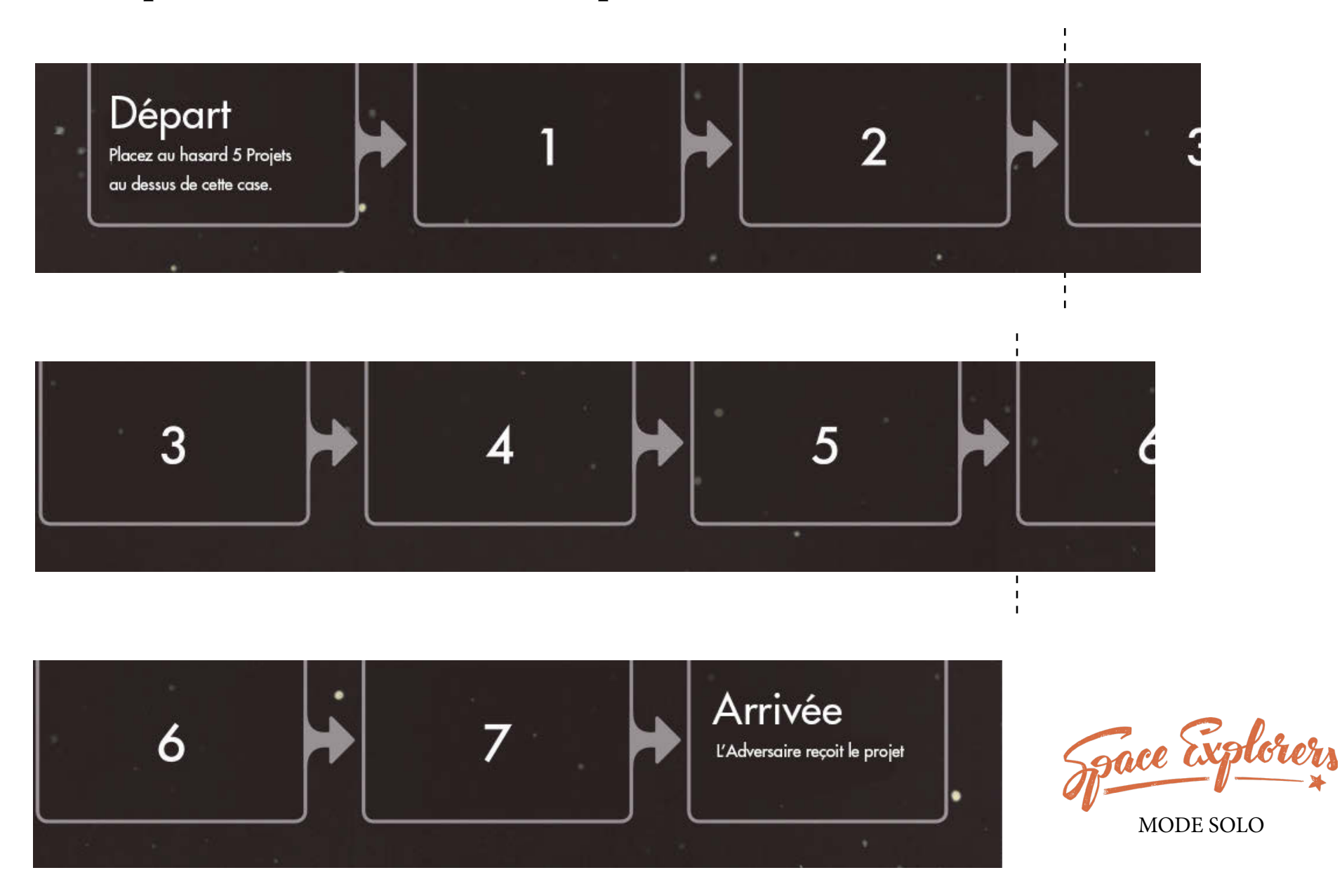